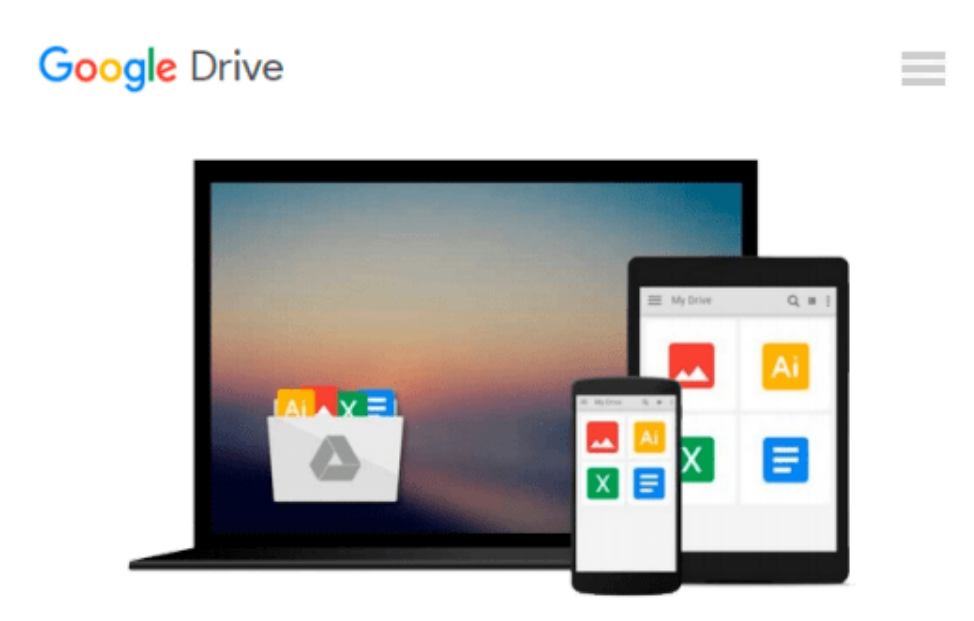

**C++: C++ and Hacking for dummies. A smart way to learn C plus plus and beginners guide to computer hacking (C++ programming, C++ for Beginners, ... language, coding, web developing)**

**(Volume 2)**

*Stanley Hoffman, Matt Benton*

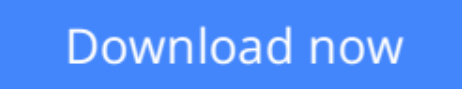

[Click here](http://zonebook.me/go/read.php?id=1517775027) if your download doesn"t start automatically

# **C++: C++ and Hacking for dummies. A smart way to learn C plus plus and beginners guide to computer hacking (C++ programming, C++ for Beginners, ... language, coding, web developing) (Volume 2)**

Stanley Hoffman, Matt Benton

**C++: C++ and Hacking for dummies. A smart way to learn C plus plus and beginners guide to computer hacking (C++ programming, C++ for Beginners, ... language, coding, web developing) (Volume 2)** Stanley Hoffman, Matt Benton

### **C++**

**Sale price. You will save 66% with this offer. Please hurry up!**

**C++ and Hacking for dummies. A smart way to learn C plus plus and beginners guide to computer hacking (C++ programming, C++ for beginners, hacking, how to hack, hacking exposed, hacking system)**

## **C++**

# **C++ for Beginners, C++ in 24 Hours, Learn C++ fast! A smart way to learn C plus plus. Plain & Simple. C++ in easy steps, C++ programming, Start coding today: The Ultimate Beginner's Guide, Fast & Easy!**

Are you interested in learning more about the vibrant, new programming world of  $C_{++}$ ? Has your job description changed and you're looking for a way to make yourself relevant in the programming industry again? Then you might want to scroll up and grab a copy of this eBook on C++ programming for beginners. C++ is a modified version of its simpler counterpart, C.

### **You'll find the following information:**

- Your First Program
- Variables
- Expanding Your Program
- Operators
- Conditionals
- Loops
- Arrays
- Functions
- Pointers
- Dynamic Memory
- Classes and Objects

# **Hacking for Dummies**

#### **Sale price. You will save 66% with this offer. Please hurry up!**

#### **A Beginner's Guide to Computer**

Technological advancement and progression is enhancing by leaps and bounds. Every new day turns out to be a milestone for something more sophisticated and advanced. As the involvement of information technology and soft infrastructure enhances in the modern day, there has been a number of issues which need a clear and accurate attention. Hacking is one such issue. In this book I have discussed the hacker's domain in a common man's language. Starting from the most basic level is significant in achieving a greater level of success. So as hacking is prevalent and common nowadays, so everyone should have knowledge about it.

### **Even though hacking pertains to a vast area of knowledge and issues, the major topics which will be presented in a detailed and elaborate way include the following:**

- A preliminary account of hacking, as a regime of information technology knowledge and its connections and areas of concern which need to be discussed and explored.
- The basic activities which hackers perform. A step-by-step discussion of activities which are followed by hackers during any hacking venture.
- An account of the hacking practices which enable the attack over emails and the Windows operating system.
- The different types of hacking attacks which can target web servers.

Download your copy of **"C++ "** by scrolling up and clicking **"Buy Now With 1-Click"** button.

 Tags: C Programming, C++programming, C++ programming language, HTML, Javascript, Programming, Developers, Coding, CSS, Java, PHP, C++, Javascript, PHP, Python, Sql, HTML, Swift, C++, C Programming, Programming for beginners, c plus plus, PHP, Java, C++ Programming for Beginners, c primer plus, C Programming for Beginners, C++, C Programming, Programming for beginners, c plus plus, PHP, Java, C++ Programming for Beginners , C Programming, C++programming, C++ programming language, HTML, Javascript, Programming, Developers, Coding, CSS, Java, PHP, hackers, hacking, how to hack, hacking exposed, hacking system, hacking 101, hacking for dummies, Hacking Guide, Hacking Essentials, Computer Bugs, Security Breach, internet skills, hacking techniques, computer hacking, hacking the system, web hacking, hack attack

**[Download](http://zonebook.me/go/read.php?id=1517775027)** C++: C++ and Hacking for dummies. A smart way to 1 ...pdf

**[Read Online](http://zonebook.me/go/read.php?id=1517775027)** [C++: C++ and Hacking for dummies. A smart way to ...pdf](http://zonebook.me/go/read.php?id=1517775027)

**Download and Read Free Online C++: C++ and Hacking for dummies. A smart way to learn C plus plus and beginners guide to computer hacking (C++ programming, C++ for Beginners, ... language, coding, web developing) (Volume 2) Stanley Hoffman, Matt Benton**

#### **From reader reviews:**

#### **Jeffrey Thompson:**

Do you have favorite book? When you have, what is your favorite's book? E-book is very important thing for us to understand everything in the world. Each reserve has different aim or even goal; it means that e-book has different type. Some people sense enjoy to spend their time for you to read a book. They are really reading whatever they have because their hobby is definitely reading a book. Think about the person who don't like studying a book? Sometime, particular person feel need book if they found difficult problem or even exercise. Well, probably you will want this C++: C++ and Hacking for dummies. A smart way to learn C plus plus and beginners guide to computer hacking (C++ programming, C++ for Beginners, ... language, coding, web developing) (Volume 2).

#### **Sandra Yunker:**

Have you spare time for just a day? What do you do when you have much more or little spare time? Yeah, you can choose the suitable activity with regard to spend your time. Any person spent their own spare time to take a wander, shopping, or went to typically the Mall. How about open or perhaps read a book titled C++: C++ and Hacking for dummies. A smart way to learn C plus plus and beginners guide to computer hacking (C++ programming, C++ for Beginners, ... language, coding, web developing) (Volume 2)? Maybe it is for being best activity for you. You recognize beside you can spend your time together with your favorite's book, you can better than before. Do you agree with it has the opinion or you have various other opinion?

#### **Arthur Furr:**

Do you have something that you like such as book? The reserve lovers usually prefer to opt for book like comic, limited story and the biggest you are novel. Now, why not attempting  $C_{++}$ :  $C_{++}$  and Hacking for dummies. A smart way to learn C plus plus and beginners guide to computer hacking (C++ programming, C++ for Beginners, ... language, coding, web developing) (Volume 2) that give your fun preference will be satisfied by simply reading this book. Reading practice all over the world can be said as the opportinity for people to know world considerably better then how they react toward the world. It can't be explained constantly that reading routine only for the geeky individual but for all of you who wants to become success person. So , for all you who want to start reading as your good habit, you can pick C++: C++ and Hacking for dummies. A smart way to learn C plus plus and beginners guide to computer hacking  $(C^{++})$ programming, C++ for Beginners, ... language, coding, web developing) (Volume 2) become your own starter.

#### **Kyle Reese:**

Do you like reading a reserve? Confuse to looking for your best book? Or your book ended up being rare? Why so many question for the book? But almost any people feel that they enjoy for reading. Some people

likes studying, not only science book but in addition novel and C++: C++ and Hacking for dummies. A smart way to learn C plus plus and beginners guide to computer hacking  $(C^{++}$  programming,  $C^{++}$  for Beginners, ... language, coding, web developing) (Volume 2) or even others sources were given expertise for you. After you know how the fantastic a book, you feel wish to read more and more. Science publication was created for teacher or even students especially. Those publications are helping them to bring their knowledge. In some other case, beside science book, any other book likes C++: C++ and Hacking for dummies. A smart way to learn C plus plus and beginners guide to computer hacking (C++ programming, C++ for Beginners, ... language, coding, web developing) (Volume 2) to make your spare time a lot more colorful. Many types of book like here.

**Download and Read Online C++: C++ and Hacking for dummies. A smart way to learn C plus plus and beginners guide to computer hacking (C++ programming, C++ for Beginners, ... language, coding, web developing) (Volume 2) Stanley Hoffman, Matt Benton #UTC2X67WBL8**

### **Read C++: C++ and Hacking for dummies. A smart way to learn C plus plus and beginners guide to computer hacking (C++ programming, C++ for Beginners, ... language, coding, web developing) (Volume 2) by Stanley Hoffman, Matt Benton for online ebook**

C++: C++ and Hacking for dummies. A smart way to learn C plus plus and beginners guide to computer hacking (C++ programming, C++ for Beginners, ... language, coding, web developing) (Volume 2) by Stanley Hoffman, Matt Benton Free PDF d0wnl0ad, audio books, books to read, good books to read, cheap books, good books, online books, books online, book reviews epub, read books online, books to read online, online library, greatbooks to read, PDF best books to read, top books to read C++: C++ and Hacking for dummies. A smart way to learn C plus plus and beginners guide to computer hacking (C++ programming, C++ for Beginners, ... language, coding, web developing) (Volume 2) by Stanley Hoffman, Matt Benton books to read online.

**Online C++: C++ and Hacking for dummies. A smart way to learn C plus plus and beginners guide to computer hacking (C++ programming, C++ for Beginners, ... language, coding, web developing) (Volume 2) by Stanley Hoffman, Matt Benton ebook PDF download**

**C++: C++ and Hacking for dummies. A smart way to learn C plus plus and beginners guide to computer hacking (C++ programming, C++ for Beginners, ... language, coding, web developing) (Volume 2) by Stanley Hoffman, Matt Benton Doc**

**C++: C++ and Hacking for dummies. A smart way to learn C plus plus and beginners guide to computer hacking (C++ programming, C++ for Beginners, ... language, coding, web developing) (Volume 2) by Stanley Hoffman, Matt Benton Mobipocket**

**C++: C++ and Hacking for dummies. A smart way to learn C plus plus and beginners guide to computer hacking (C++ programming, C++ for Beginners, ... language, coding, web developing) (Volume 2) by Stanley Hoffman, Matt Benton EPub**